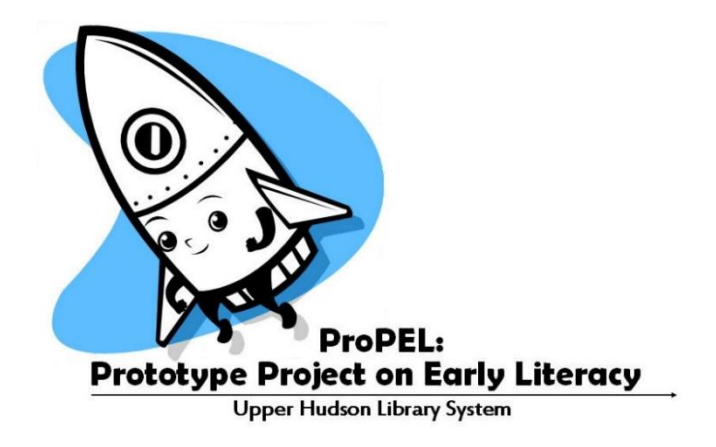

## **Finding Community Statistics**

Using **American Fact Finder** allows us to get information on a more granular level: our community, instead of all of the county (how [KWIC](http://www.nyskwic.org/) supplies information). Here are some tips.

When you enter a community name in the search box under Community Facts (top left of [this](http://factfinder2.census.gov/faces/nav/jsf/pages/index.xhtml) page), you'll get a screen with several choices for tables: the 2010 Census, 2013 American Community Survey, and 2009-2013 Population Estimates Program. Look at each, compare the differences (if any) and choose which you'll use. Be sure to note which table you used, so if anyone later asks where your facts are from, you'll know. The difference between them? The Census is accurate about what was in 2010; the estimates make an education guess about the trends and where things would be in 2013. There are no 2014-2018 numbers that I could locate.

For those of you with non-city/town boundaries, if your school district does not have the information you want or you cannot find it [here](http://nces.ed.gov/surveys/sdds/singlechoicepage.asp?state1=36), you'll have to do several separate searches and combine information. When the combined information covers more territory than your actual service area, you'll need to adjust the numbers. I'd suggested estimating the percentage of population in only the part that's your service area of a town that you don't serve entirely. So, for example, RCS serves areas of the town of New Baltimore, but not the entire town of New Baltimore. We need to determine statistics only for the area of New Baltimore that RCS serves. The following are made-up numbers for the purpose of example.

§ Let's say our estimate is that 40 people live in the part of New Baltimore in RCS's service district. This estimate is made by looking at various maps, including aerial, to determine how much housing there is, and then estimating housing occupancy based on average household size (home and/or renter) in the Census data.

§ Our Census data tells us that the New Baltimore population is 800. Therefore, our 40 people are 5% of New Baltimore's population.

§ We can use that 5% as the percentage by which we calculate the other statistics for our New Baltimore service area as follows:

 $\cdot$  Total population: 800 x 5% = 40. Add 40 to our population figures for the rest of our service area.

 $\cdot$  Population under 5: 200 (let's say) x 5% = 10. Add 10 to our population under 5 figured for the rest of our service area.

· Etc.

If you have questions, please ask!

Mary Fellows, [mary@uhls.lib.ny.us,](mailto:mary@uhls.lib.ny.us) 518-437-9880 ext. 229